# 東北大学全学教育科目情報基礎 A

### 第6回 プレゼンテーション資料の作成 PowerPoint の使い方の簡単な説明

担当:大学院情報科学研究科塩浦 昭義

今日の課題

#### PowerPointを使って, イベント企画の告知案内を作成しましょう.

ベガルタ仙台ホームゲーム観戦ツアーのお知らせ

#### 東北大学大学院 情報科学研究科<br>————————————————————

2007年5月30日

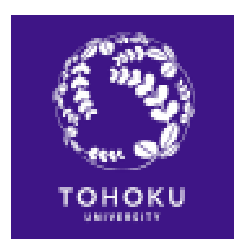

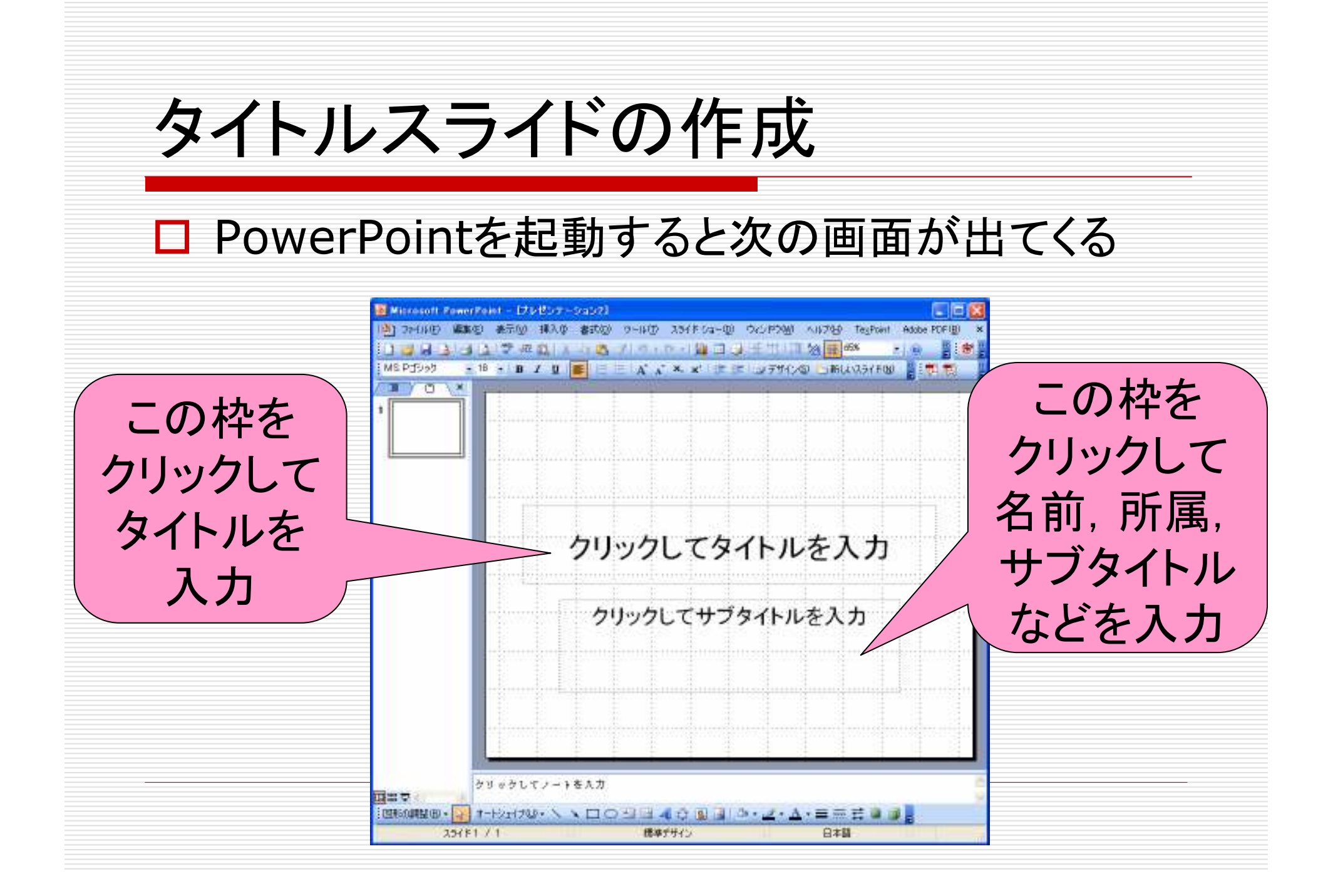

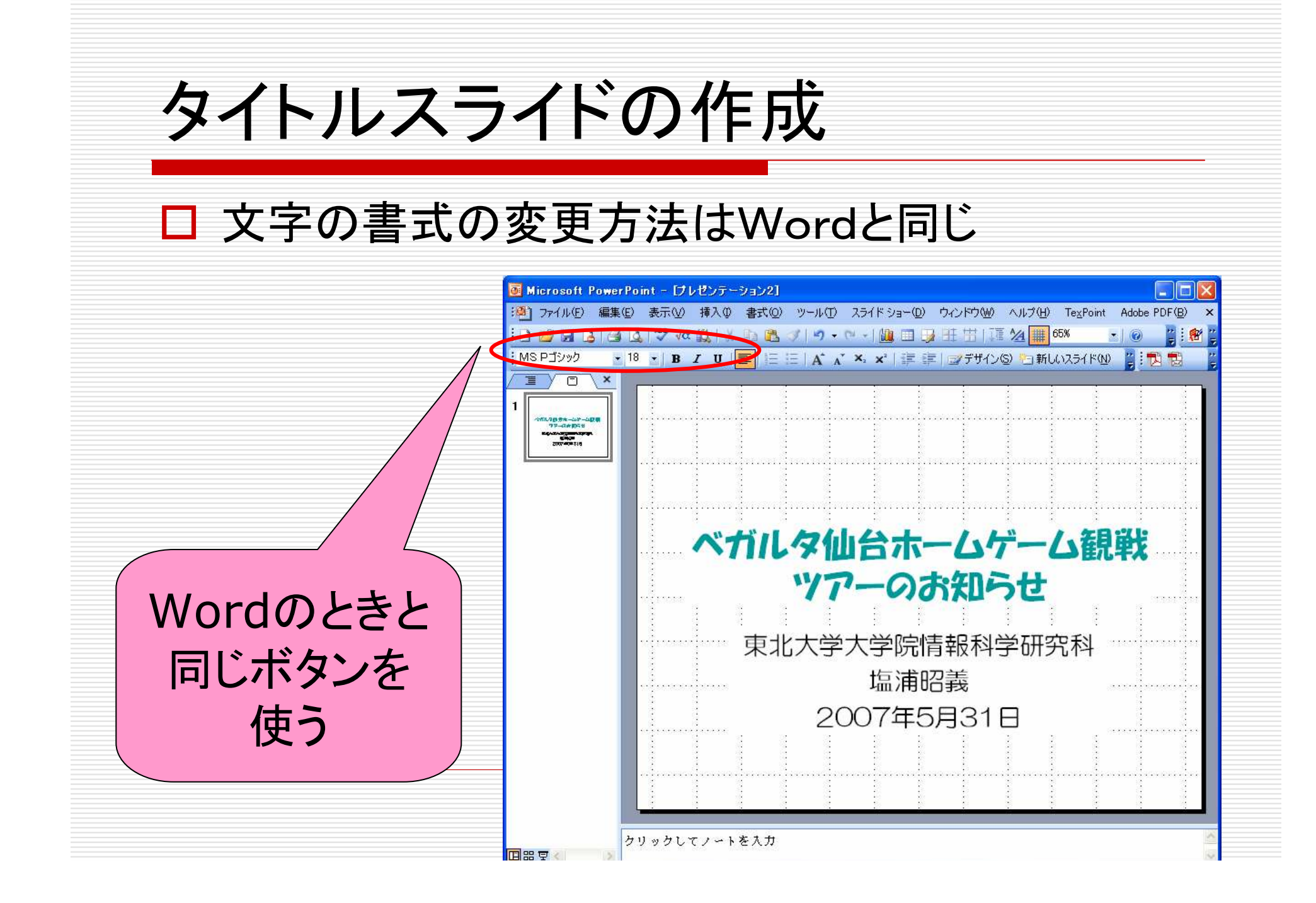

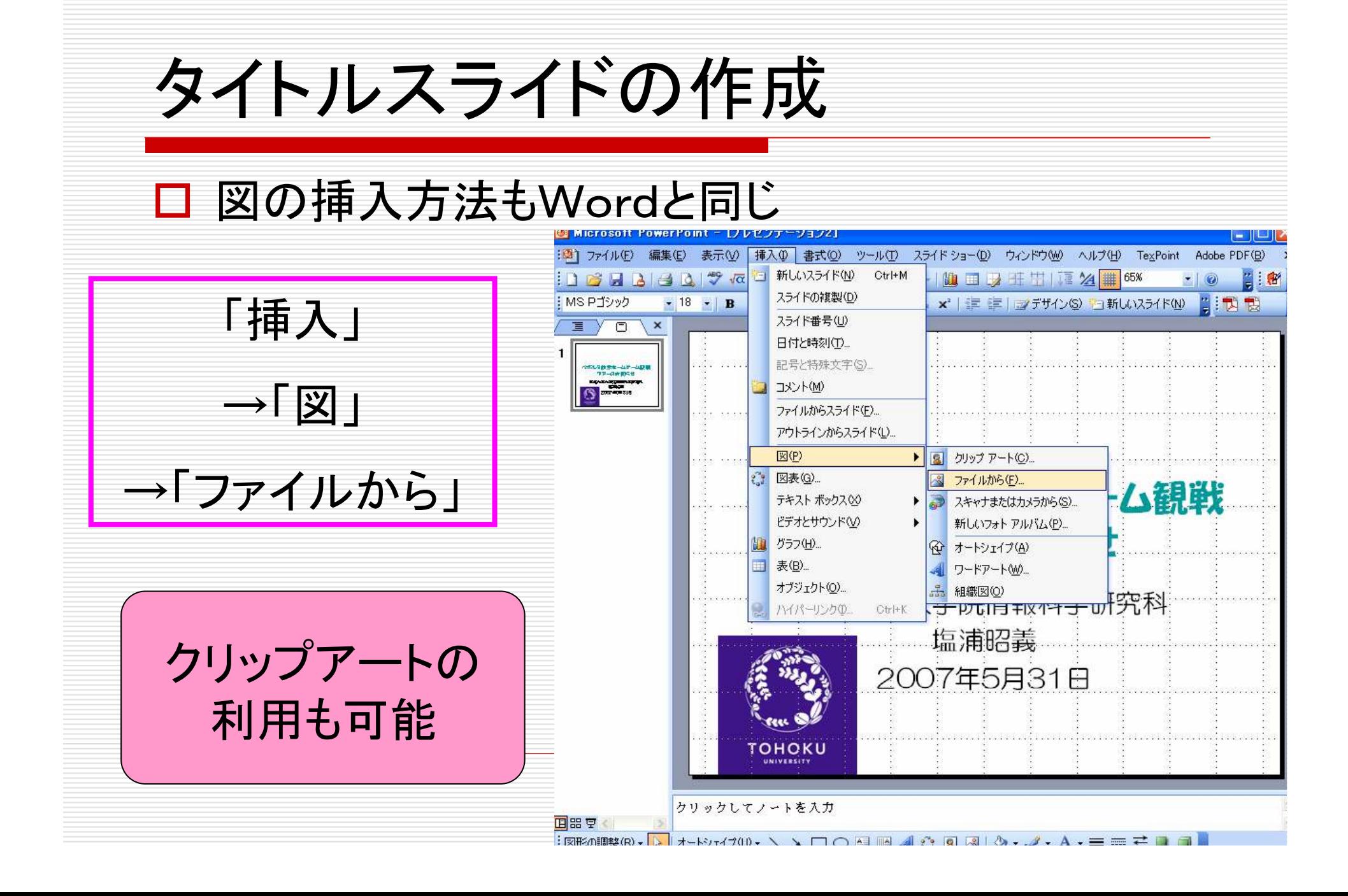

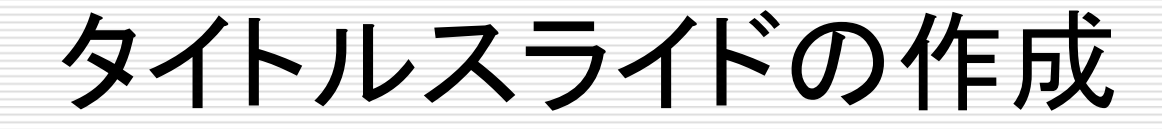

## □ スライドの全体的なデザインの変更も可能

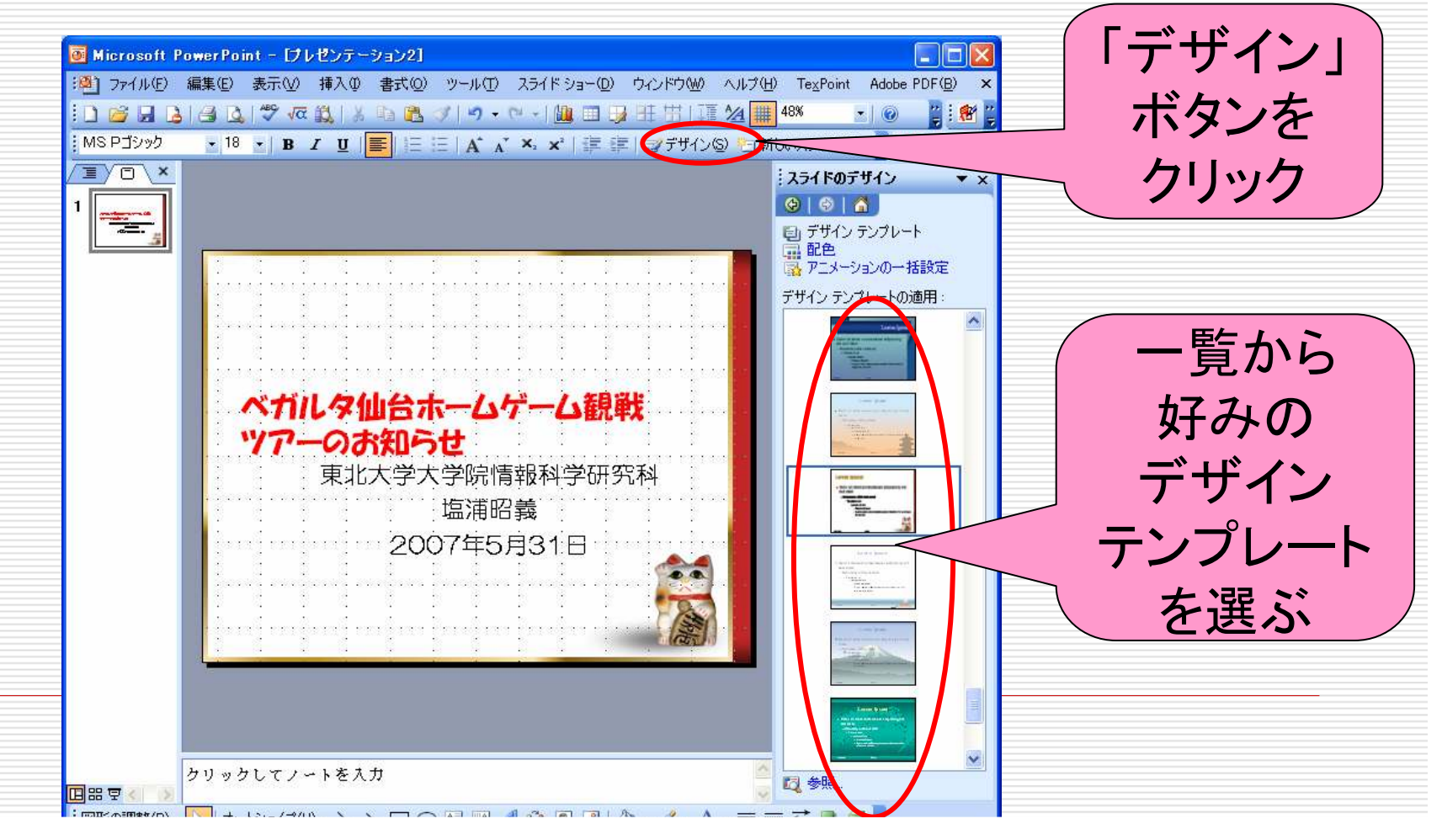

### 2枚目以降のスライドの作成

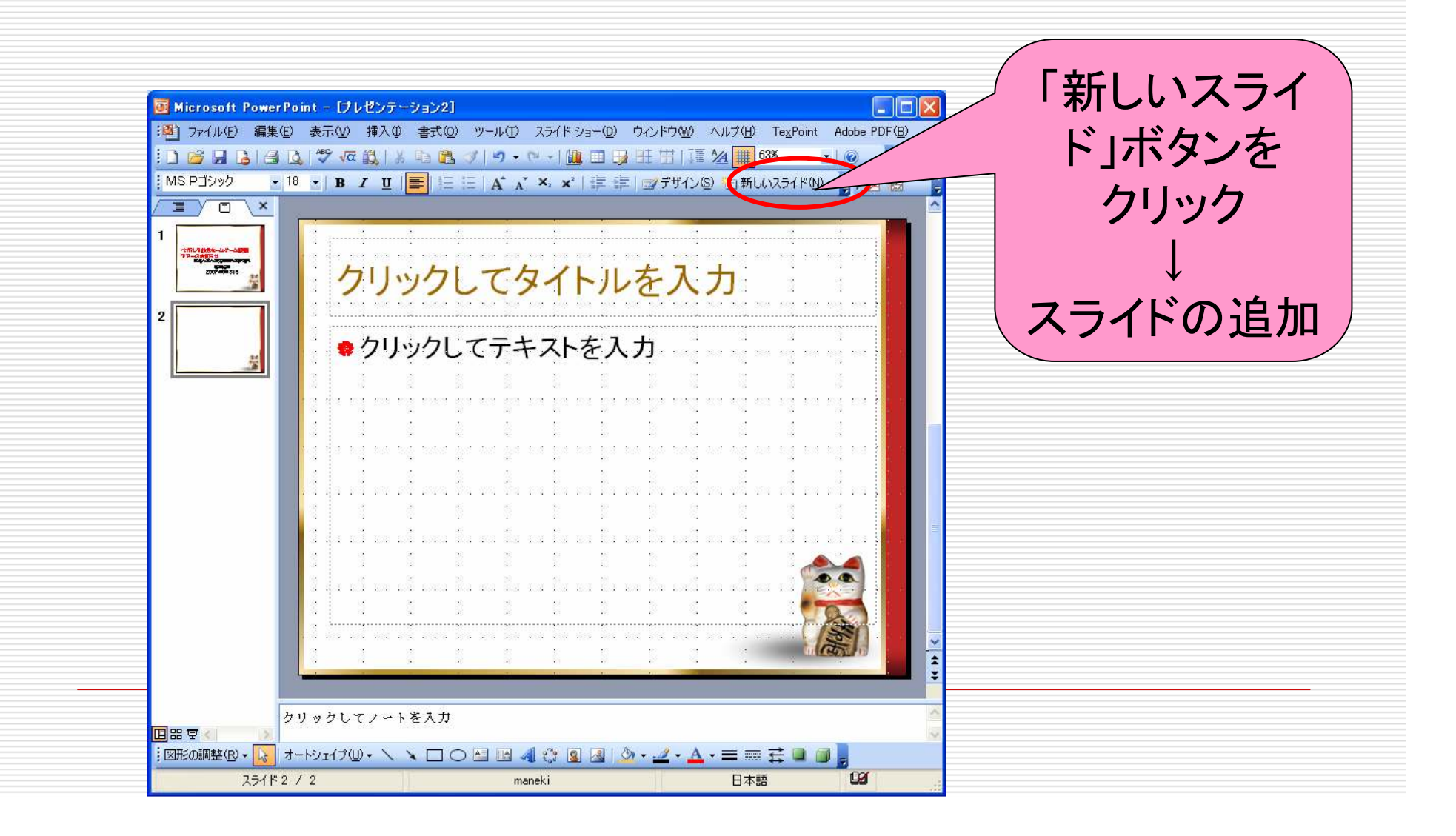

## オートシェイプの利用

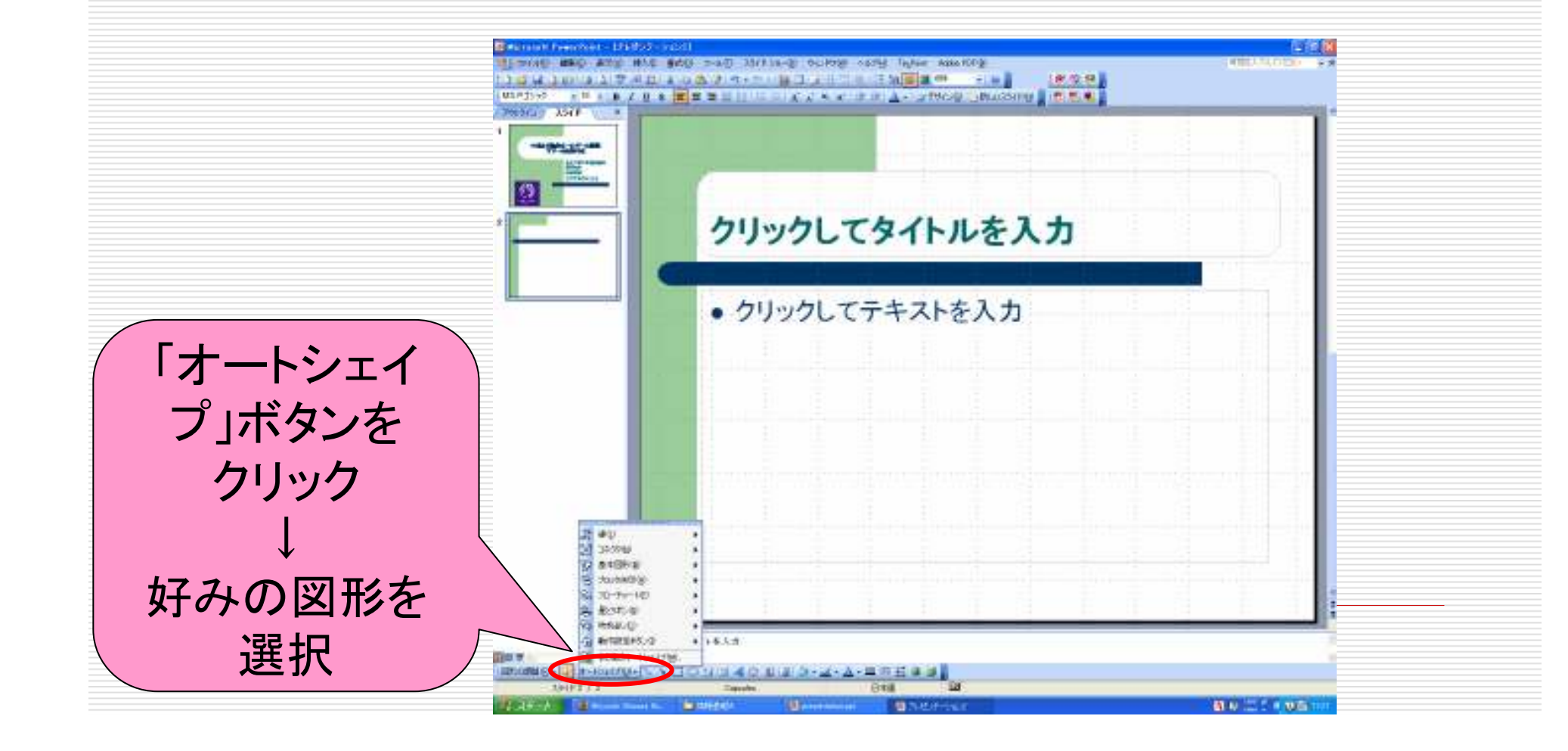

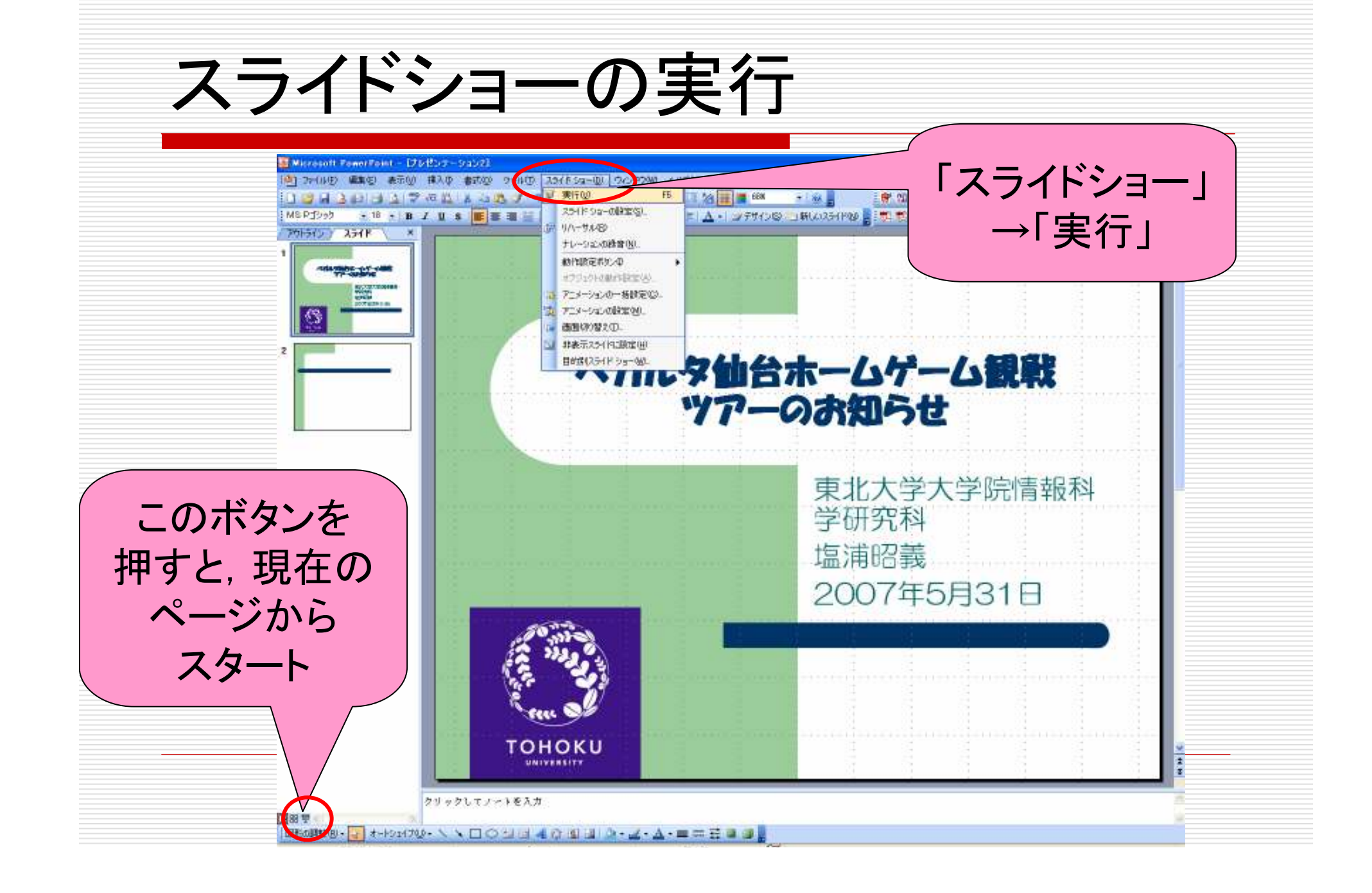

# スライドのサンプル

ベガルタ仙台ホームゲーム観戦ツアーのお知らせ

#### 東北大学大学院 情報科学研究科 2008年5月15日

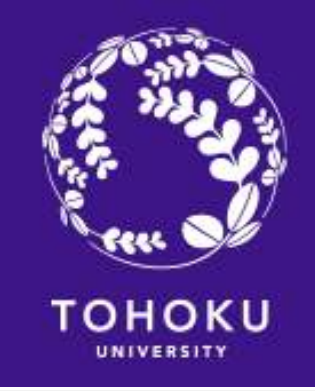

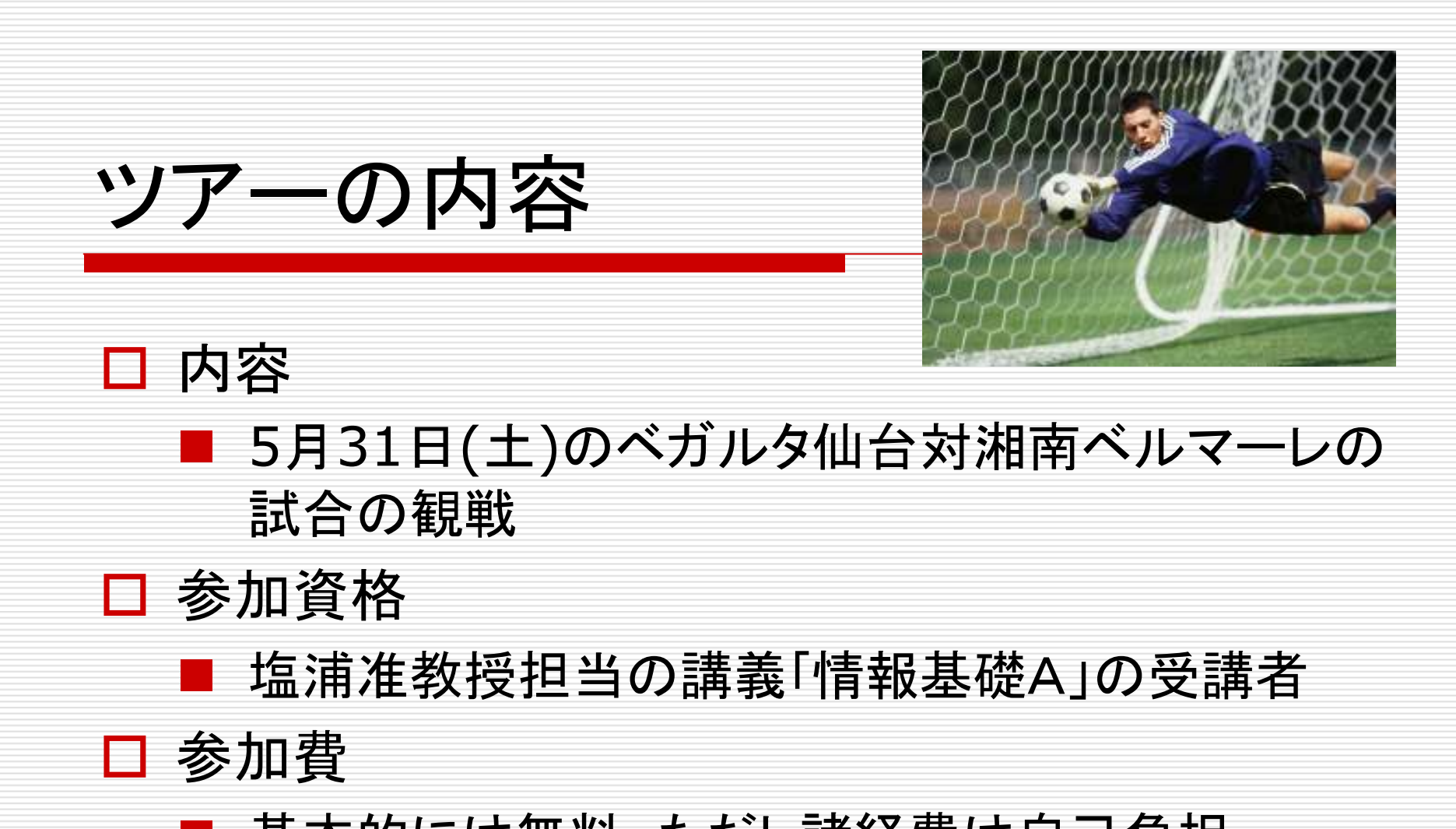

■ 基本的には無料。ただし諸経費は自己負担

#### ツアーの詳細

- **ロ** 12:20 --- フォーラス前に集合<br>ロ 12:20 <del>仙台主党地下</del>丝点 П
- п **□ 12:30 --- 仙台市営地下鉄広瀬通駅に移動、出発**<br>□ 12:50 --- 息巾央<u>駅に到美、ユアテックスタジ</u>アム
- **□** 12:50 --- 泉中央駅に到着、ユアテックスタジアム仙台に徒歩で移<br>■ 動 動
- П **□ 13:00 --- ユアテックスタジアム仙台に到着, 各自昼食をとる**<br>□ 14:00 = <u>計会開始</u>
- **ロ** 14:00 --- 試合開始<br>ロ 16:00 <del>試</del>合終了
- **□** 16:00 --- 試合終了、ベガルタ劇場を見物(ベガルタ勝利の場合)<br>□ 16:20 自中央近週で担勝合(ベボルク勝利の損合)
- □ 16:30 --- 泉中央近辺で祝勝会(ベガルタ勝利の場合)

### 試合の見所**ロ** J1昇格を争う2チームの直接対決<br>ローベゼルクルムの「+ <del>+</del>\*、」+ <del>\*</del>\* □ ベガルタ仙台の「人もボールも動くサッカー」<br>□ ※ ■ # のコ!!…た □ 梁勇基のフリーキック<br>□ 中臣 せ蒸のナッレニ □ 中原・佐藤のホットライン<br>□ 地ニム固出点のエ帝声 ロ 地元台原出身の千葉直樹の活躍<br>ロ ェ会ホロカのきい ロ 手倉森兄弟の違い<br>ロ 無悪相かぶぜ…±= □ 無愛想なベガッ太君<br>□ ホキ△※∞〃 □ 試合後の名物「ベガルタ劇場」

注意事項

- 当日の試合のチケットですが、各自で前もって前売り券を<br>■ 講入しておいてください 購入しておいてください
- □ ツアー参加の際、予約は必ずしも必要ありませんが、塩浦<br>- 先生の引率の都合上 参加の旨を雷子メール 先生の引率の都合上、参加の旨を電子メール (shioura@abc.com)にてお送り下さい
- □ 詳しい情報については下記のWEBサイトをご覧下さい<br>http://www.dais.is.tsheku.as.in/wshieura/teach
- http://www.dais.is.tohoku.ac.jp/~shioura/teaching/
- □ 以上の内容はもちろんフィクションです